# Median Filtering is Equivalent to Sorting

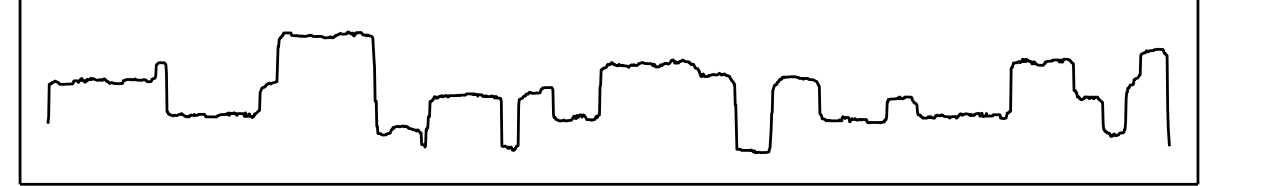

**Jukka Suomela** · Aalto University TU Berlin · 6 August 2014

# Median filter

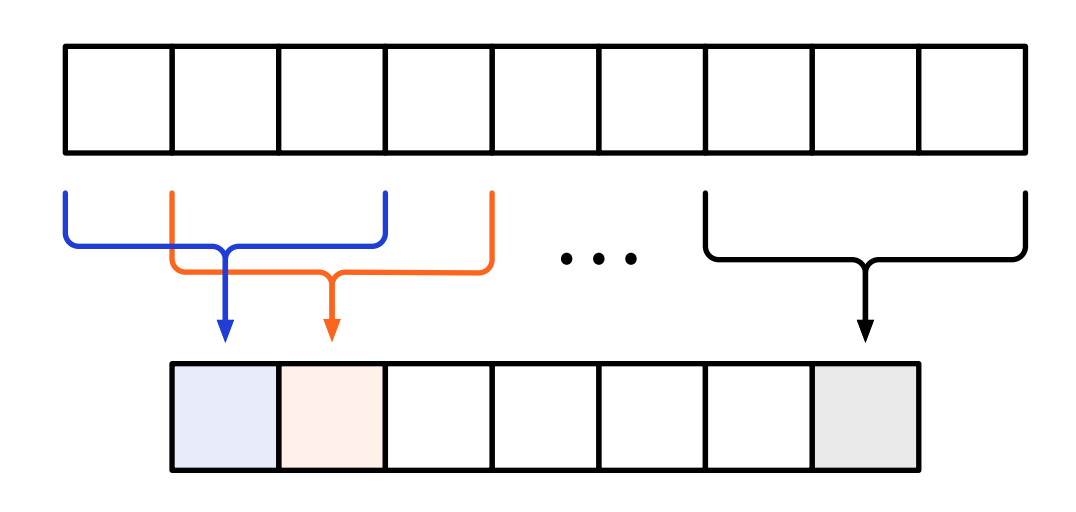

**input:** n elements **window size:** k **output:** n−k+1 medians

**a.k.a. sliding window median, moving median, running median, rolling median, median smoothing**

# Median filter

- **• In numerous scientific computing systems:** 
	- *R*: "runmed"
	- *Mathematica*: "MedianFilter"
	- *Matlab*: "medfilt1"
	- *Octave*: "medfilt1" (signal package)
	- *SciPy*: "medfilt1" (scipy.signal module)

# Median filter

- **• In numerous scientific computing systems:** 
	- *R*, *Mathematica*, *Matlab*, *Octave*, *SciPy* …
- **• 2D version in image processing:** 
	- *Photoshop*: "Median" filter
	- *Gimp*: "Despeckle" filter

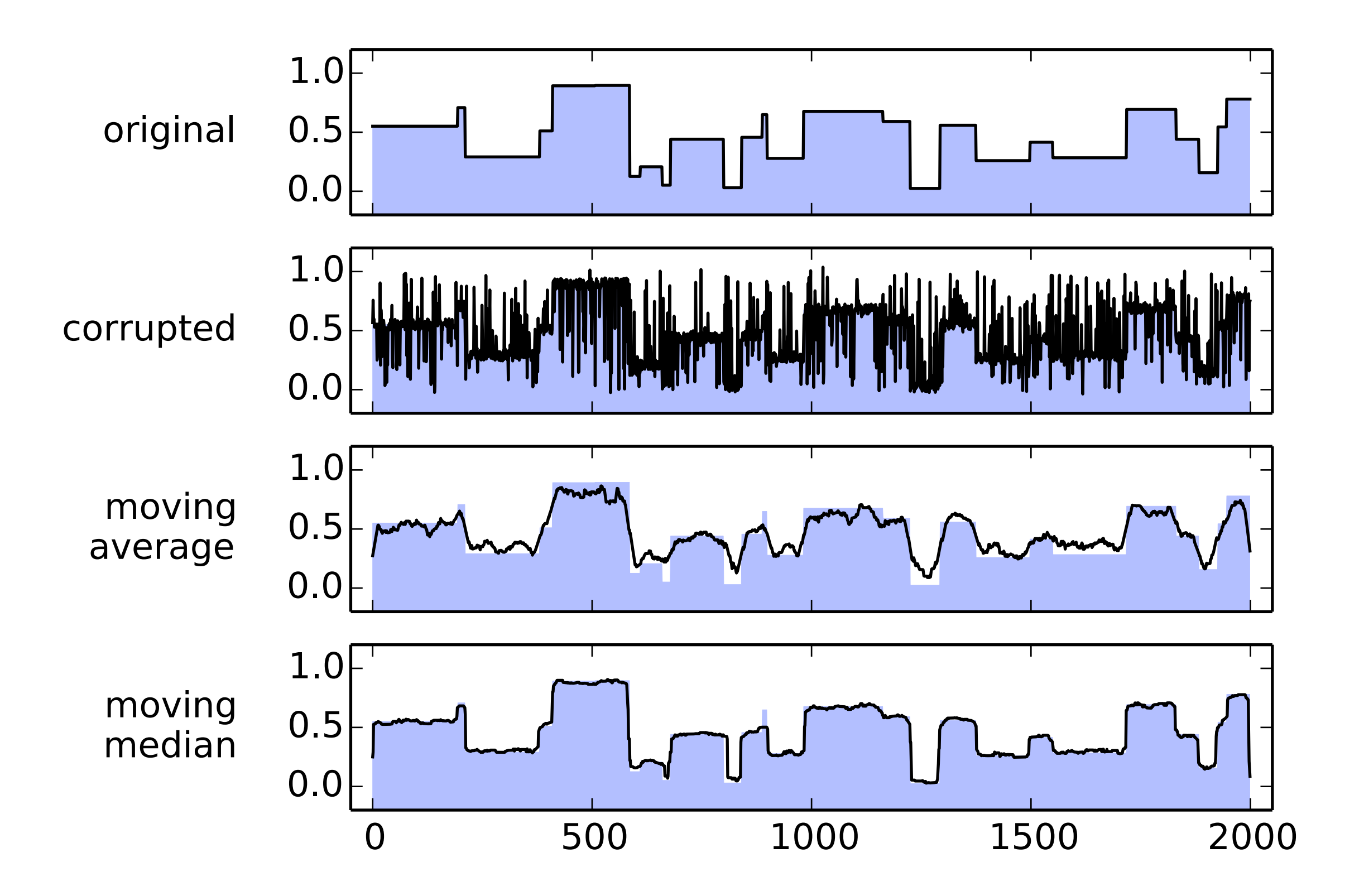

# Prior work

#### **• Trivial:**

- compute each median separately
- *O*(*nk*)

#### **• "Streaming approach":**

- maintain a sliding window
- *O*(*n* log *k*)

- **• "Streaming approach"**
- **• Sliding window data structure, supports operations:** 
	- "find median"
	- "remove oldest and add new element"

- **• Sliding window data structures for** *B***-bit integers:** 
	- histogram with 2*<sup>B</sup>* buckets
	- with linear scanning: *O*(*n*2*<sup>B</sup>*)
	- with binary trees: *O*(*nB*)
	- with van Emde Boas trees: *O*(*n* log *B*)

- **• General sliding window data structures:** 
	- maxheap-minheap pair: *O*(*n* log *k*)
	- binary search trees: *O*(*n* log *k*)
	- finger trees: *O*(*n* log *k*)
	- doubly-linked lists: *O*(*nk*)
	- sorted arrays: *O*(*nk*)

- **• Maxheap-minheap pair** 
	- Astola–Campbell (1989) Juhola et al. (1991) Härdle–Steiger (1995) …
- **• Fast in practice**
- **• Fast in theory,** *O***(***n* **log** *k***) comparisons**

#### Lower bounds

- **• For comparison-based algorithms:** *O***(***n* **log** *k***) is optimal** 
	- Juhola et al. (1991) Krizanc et al. (2005) …
- **• Reduction from sorting**

### State of the art

- **•** *O***(***n* **log** *k***) comparisons is optimal** 
	- known since 1990s
	- nothing more to do here, case closed, problem solved

### State of the art

- **•** *O***(***n* **log** *k***) comparisons is optimal**
- **• But we also know that** *O***(***n* **log** *n***) comparisons is optimal for sorting in the worst case, yet this is not the full story!** 
	- integer sorting, adaptive sorting, cache-efficient sorting, GPU sorting …

### State of the art

- **• And what about implementations…** 
	- $R: \approx O(n \log k)$
	- *Mathematica*: ≈ *O*(*nk*)
	- *Matlab*: ≈ *O*(*nk*)
	- *Octave*: ≈ *O*(*nk*)
	- *SciPy*: ≈ *O*(*nk*)

} **why?!** *didn't we do better already in 1980s?*

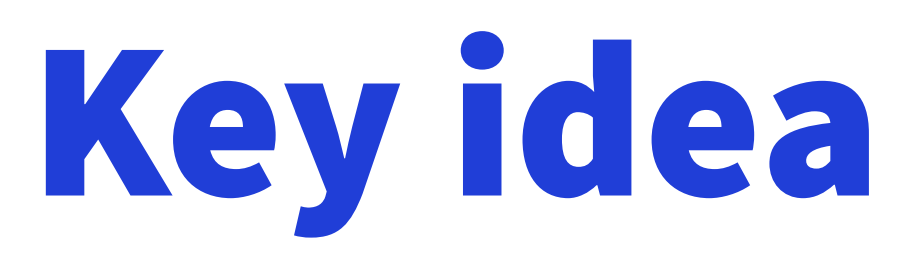

- **• Prior work:** 
	- "*median filtering is as hard as sorting*"
- **• Could we prove a matching upper bound:** 
	- "*median filtering is as easy as sorting*" ??

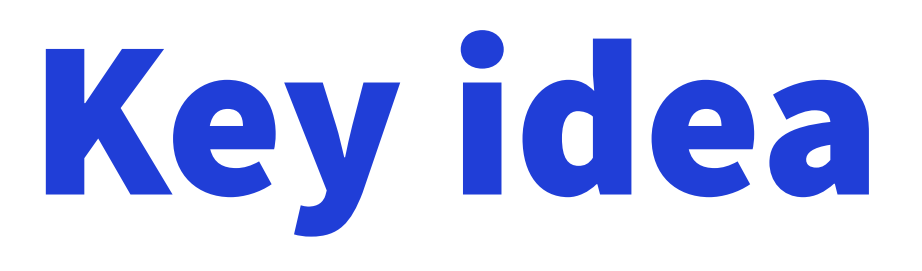

- **• If we could show that:** 
	- "*median filtering is equivalent to sorting*"
- **• Then we could apply everything that we know about sorting here!** 
	- adaptive sorting  $\rightarrow$  adaptive median filter
	- integer sorting  $\rightarrow$  integer median filter ...

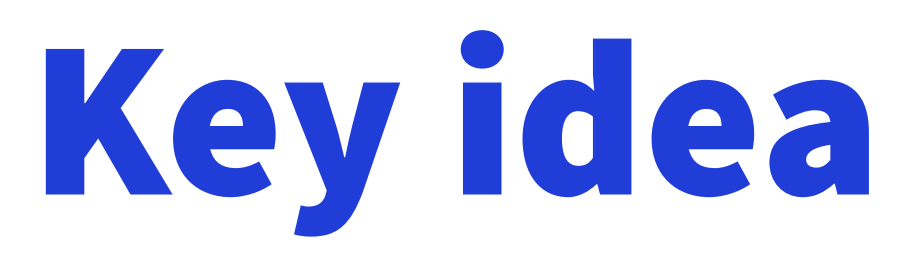

- **• If we could show that:** 
	- "*median filtering is equivalent to sorting*"
- **• Then we could apply everything that we know about sorting here!** 
	- all scientific computing packages know how to sort efficiently

#### Sorting-based lower bound

- **• Piecewise sorting: sort** *n***/***k* **blocks of size** *k*
	- with comparison sort: *O*(*n* log *k*) optimal

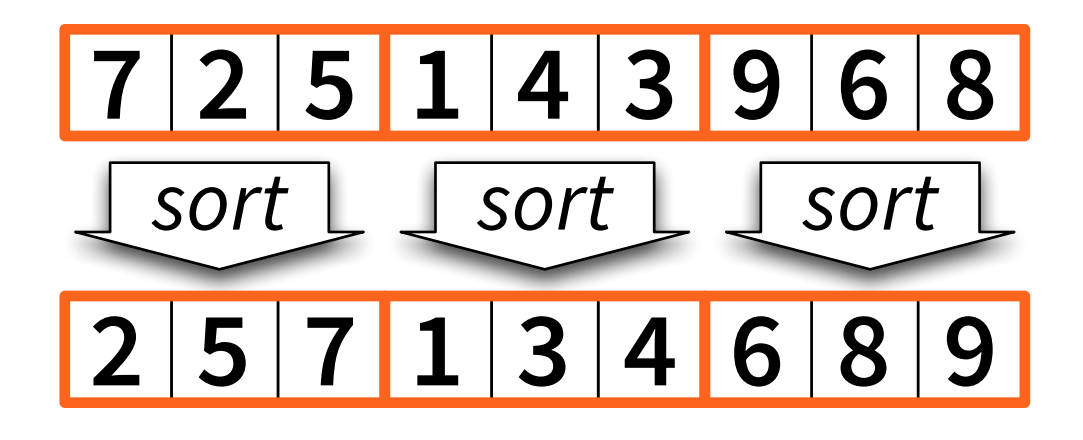

#### Sorting-based lower bound

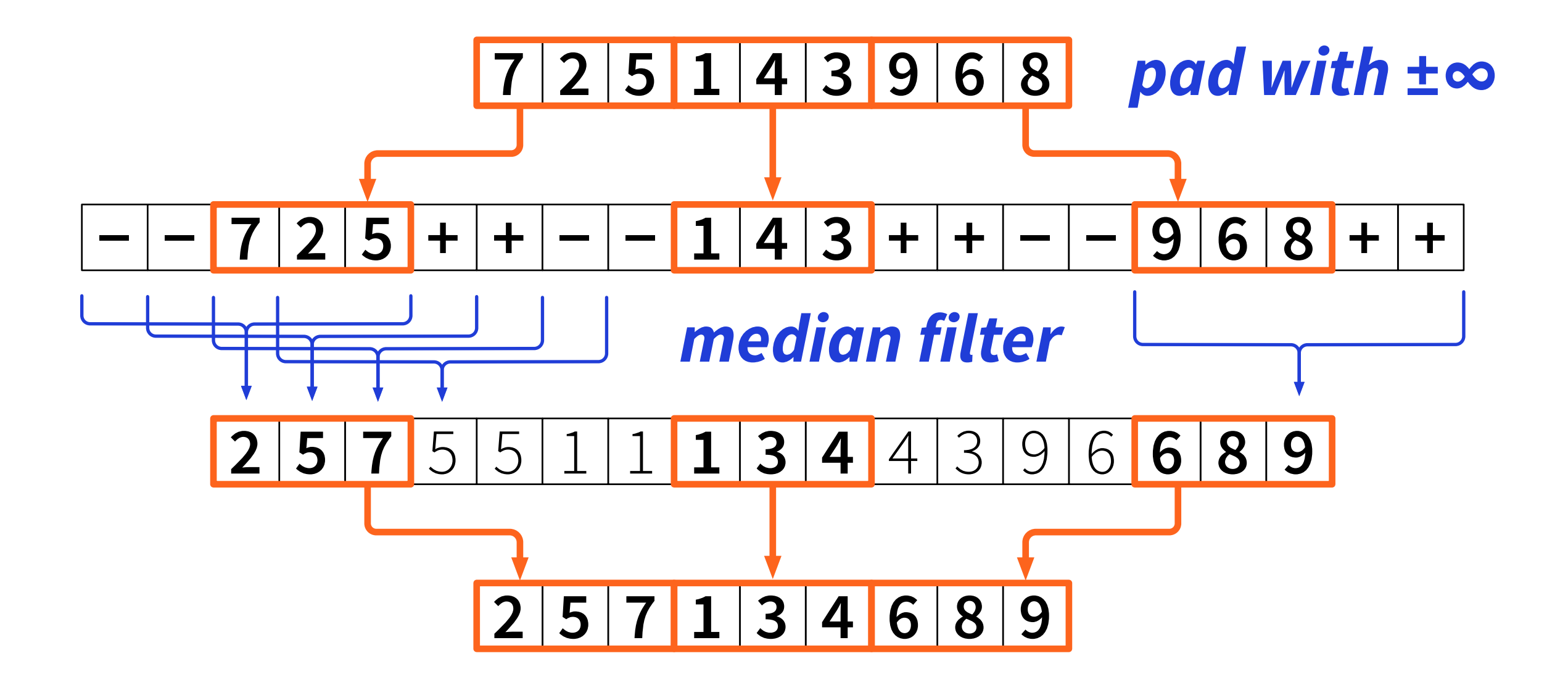

### Sorting-based lower bound

*n*: input size *k*: window size

- **• Piecewise sorting: sort** *n***/***k* **blocks of size** *k*
	- with comparison sort: *O*(*n* log *k*) optimal
- **• Can be solved with** *O***(1) median filter operations** 
	- and some preprocessing & postprocessing

*n*: input size *k*: window size

- **• Piecewise sorting: sort** *n***/***k* **blocks of size** *k*
- **• Prior work:** 
	- median filter ≈ as hard as piecewise sorting
- **• This work:** 
	- median filter ≈ as easy as piecewise sorting

- **• High-level idea:** 
	- preprocessing = piecewise sorting
	- median filtering now possible in **linear time**!
- **• Simple and efficient** 
	- works very well also in practice

#### **• Prior work:**

- median filtering ≈ **data structure problem**
- how to maintain sliding window efficiently?

#### **• This work:**

- median filtering ≈ **algorithm problem**
- how to preprocess data?

**• How does piecewise sorting help? We only know one median per block…**

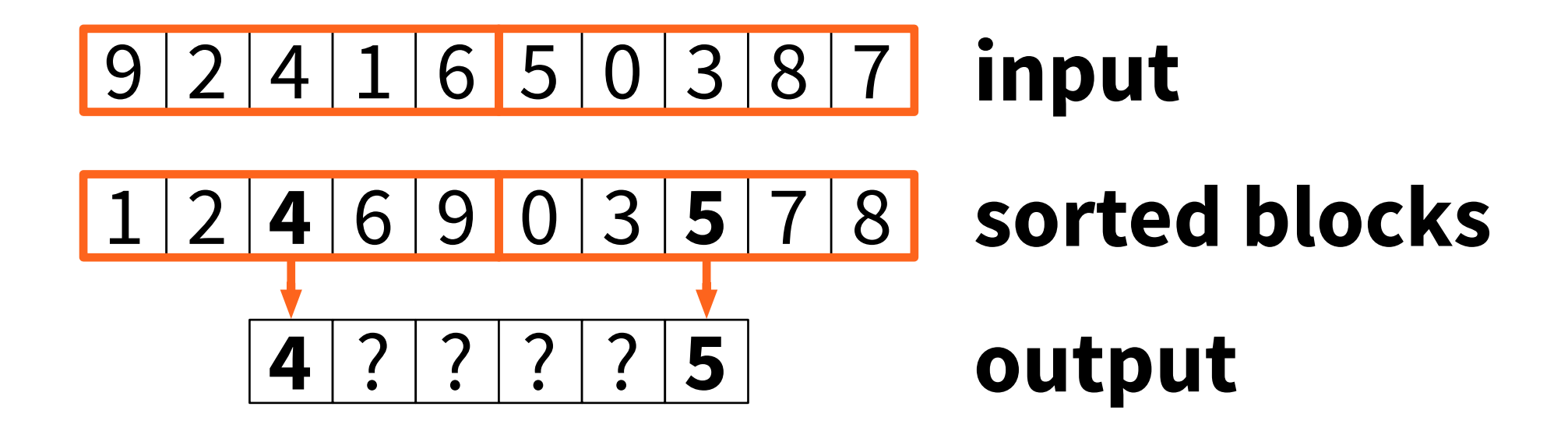

**• Basic idea: maintain** *sorted doubly-linked lists* **for each** *block*

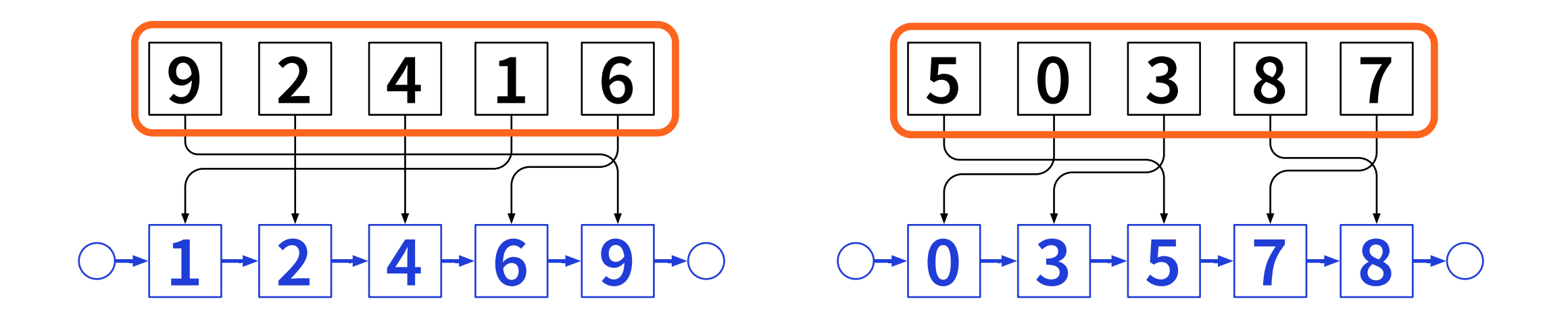

0 3 5 7 8 **9 2 4 1 6 1 2 4 6 9** 5 0 3 8 7

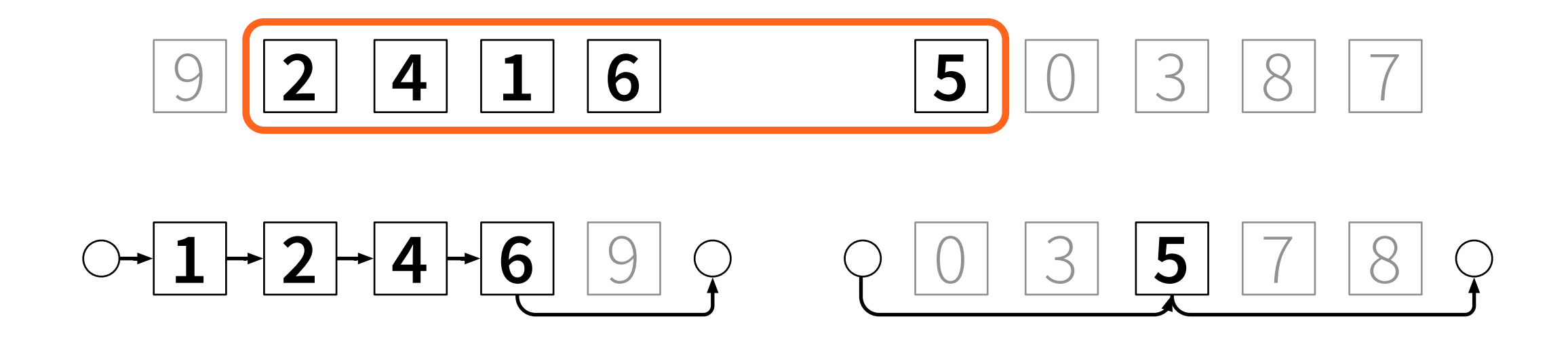

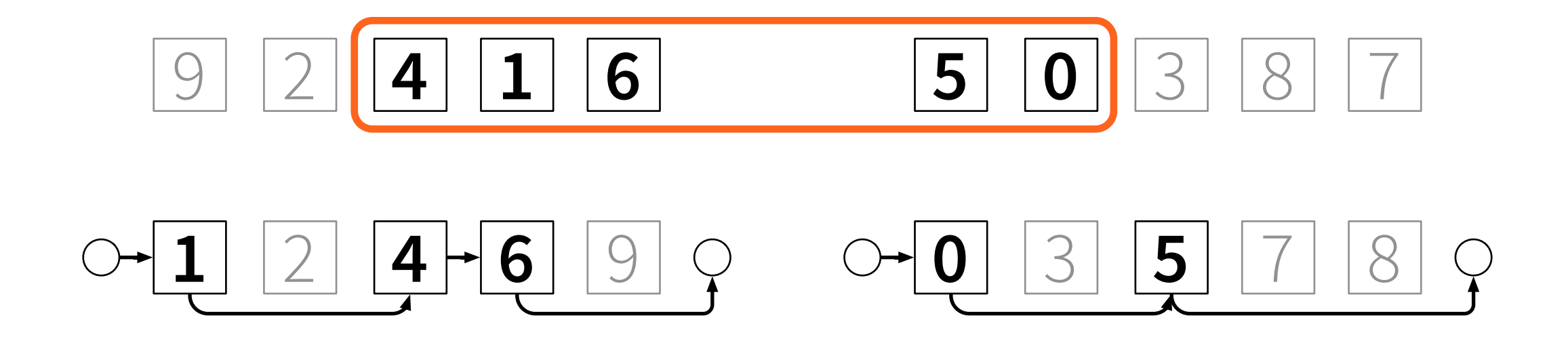

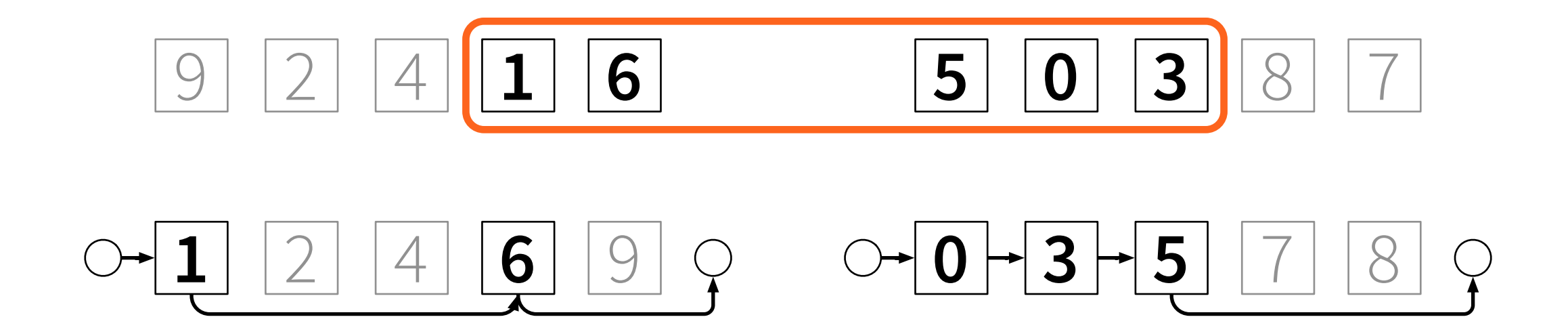

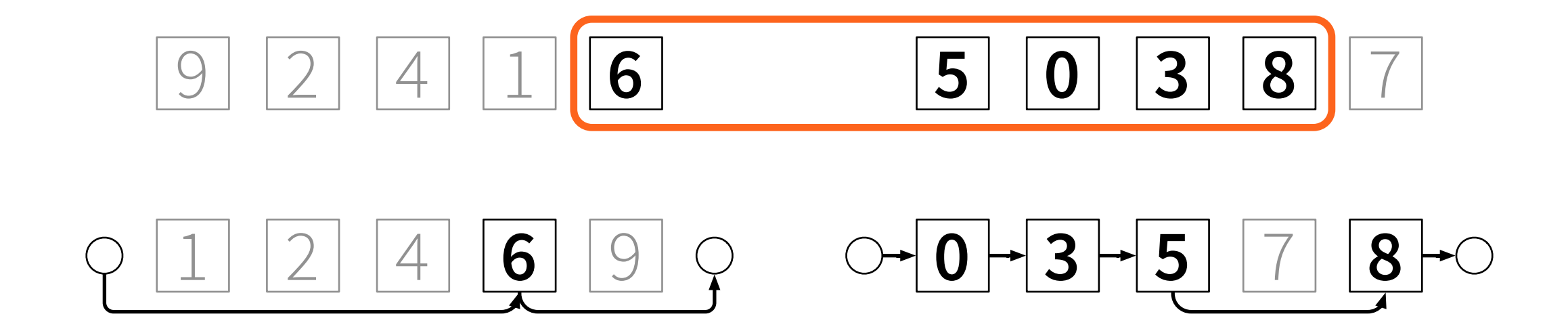

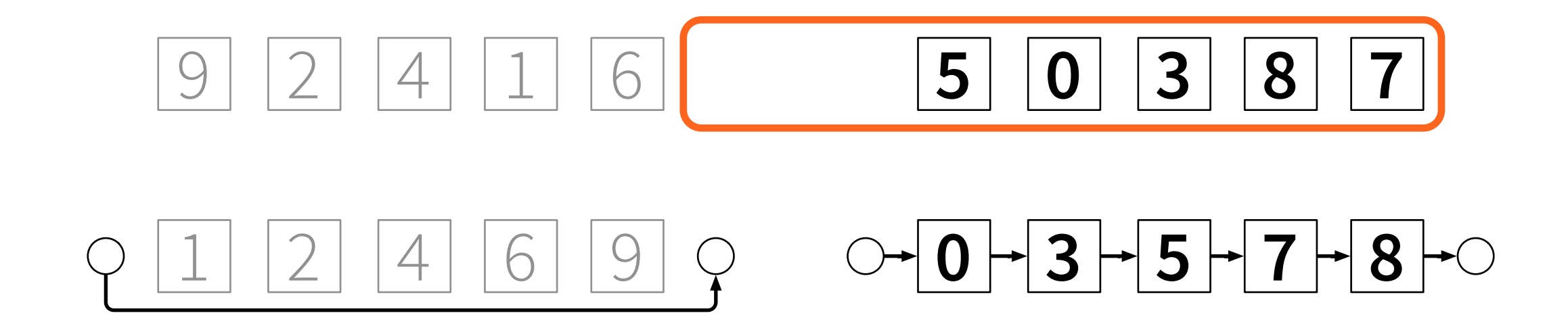

0 3 5 7 8 **9 2 4 1 6 1 2 4 6 9** 5 0 3 8 7

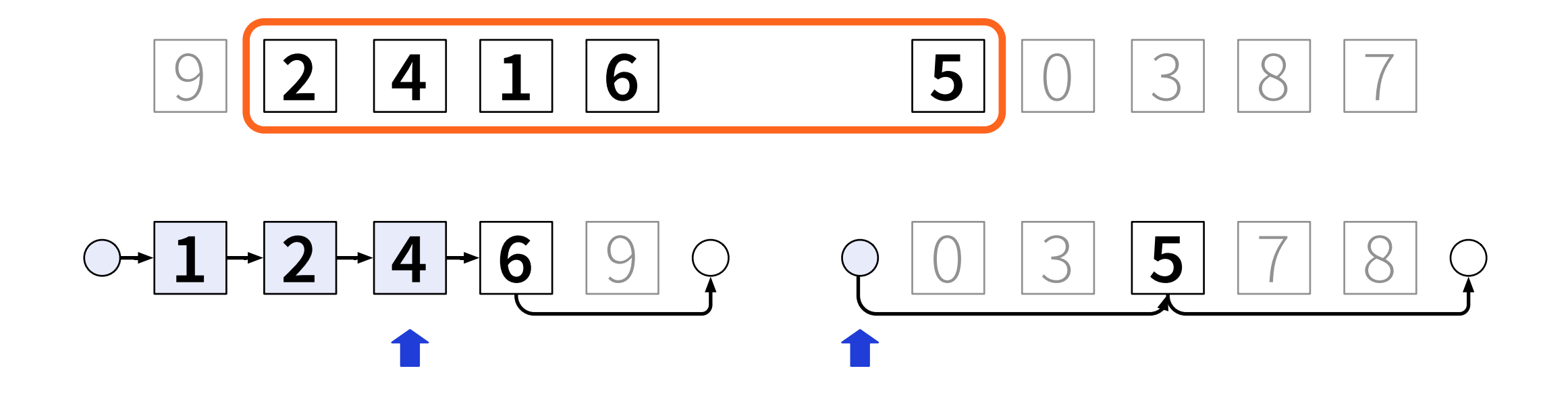

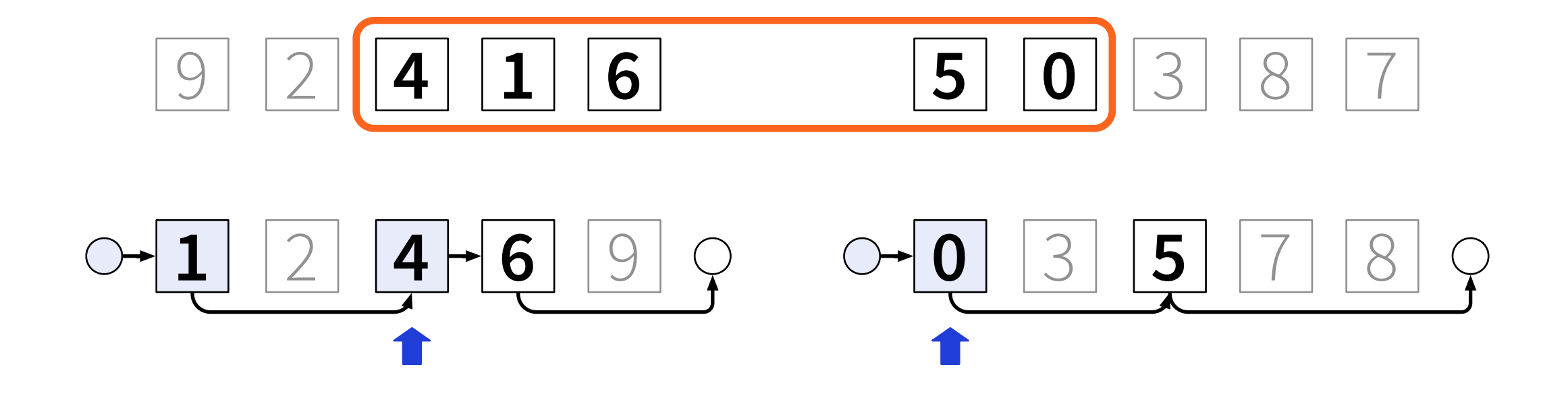

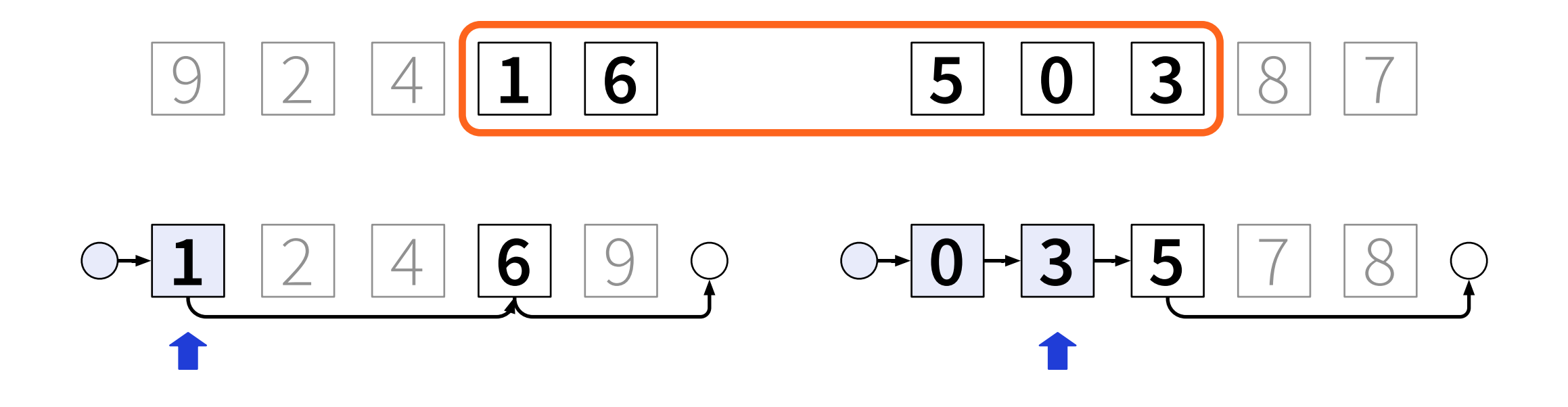

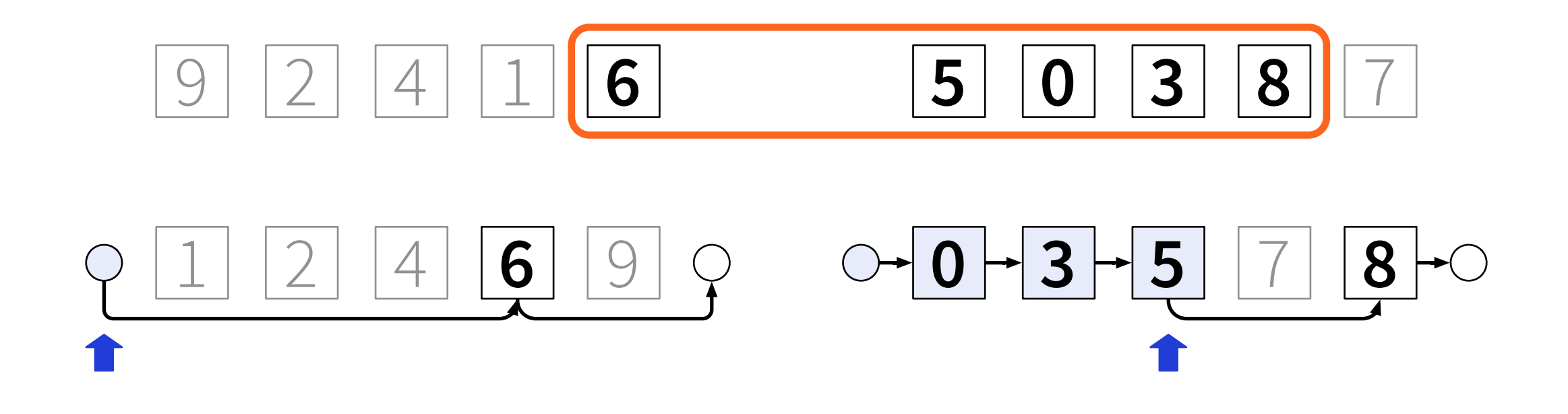

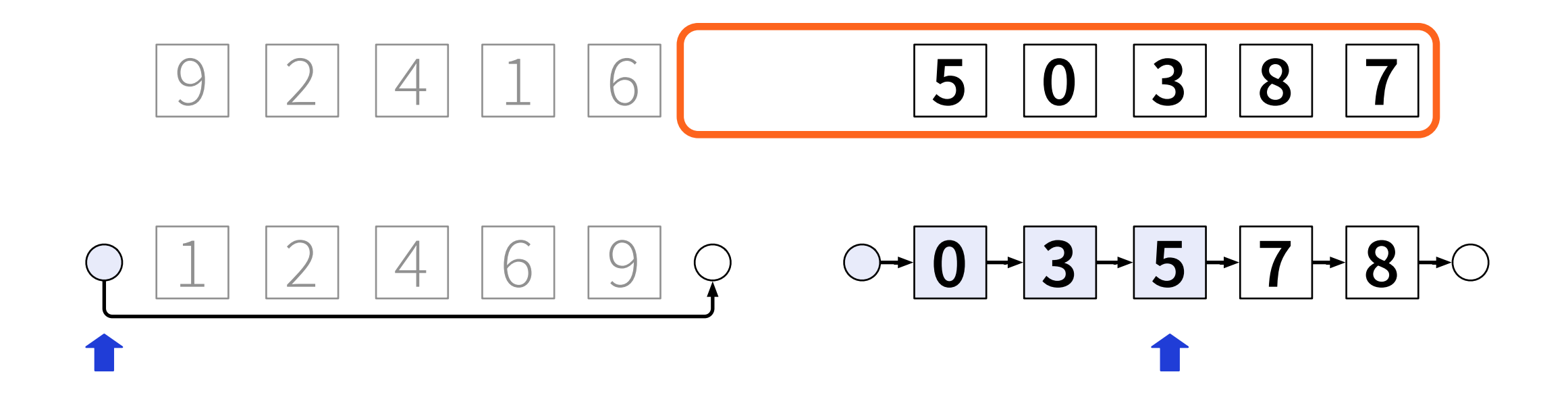

- **• Median pointers:** 
	- straightforward in *O*(1) time per element
	- cf. merge sort
- **• Sorted linked lists:** 
	- **• how to insert & delete in** *O***(1) time?**

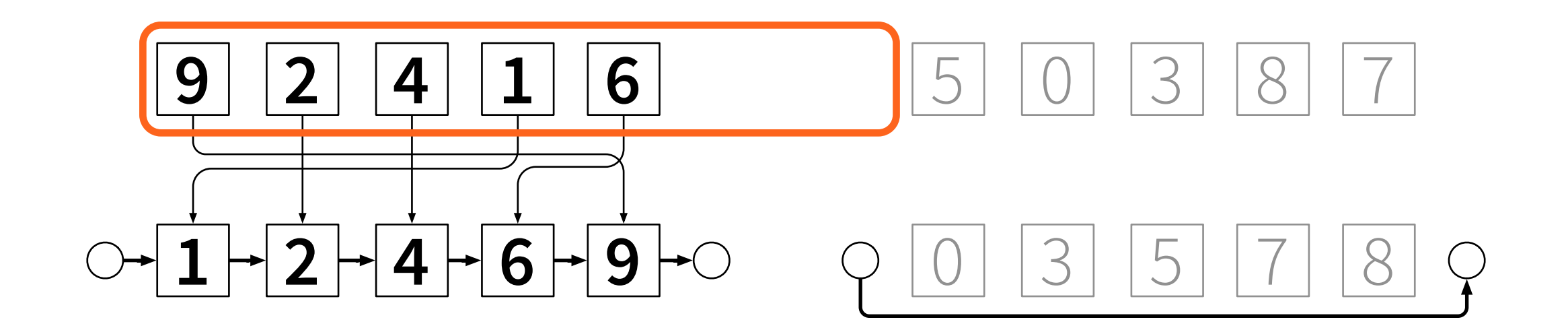

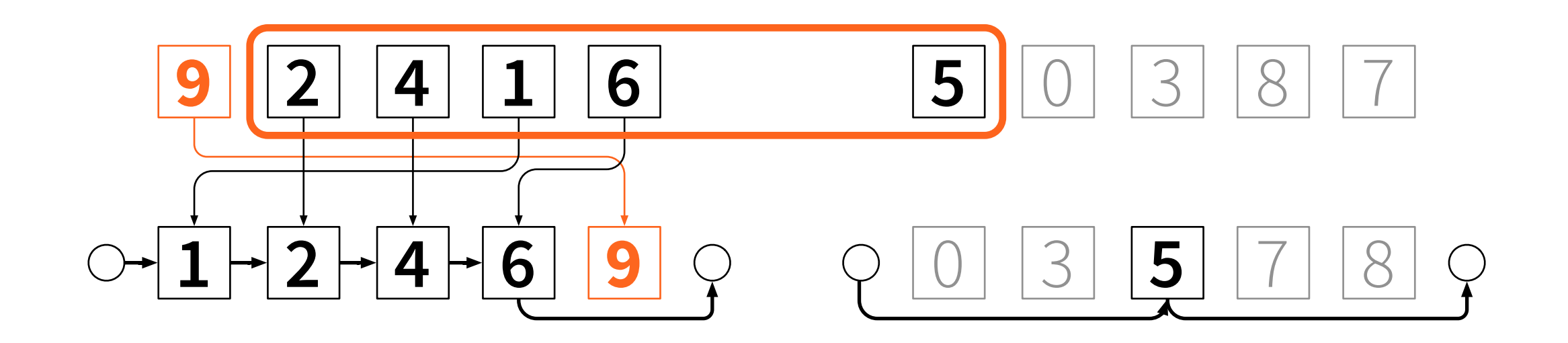

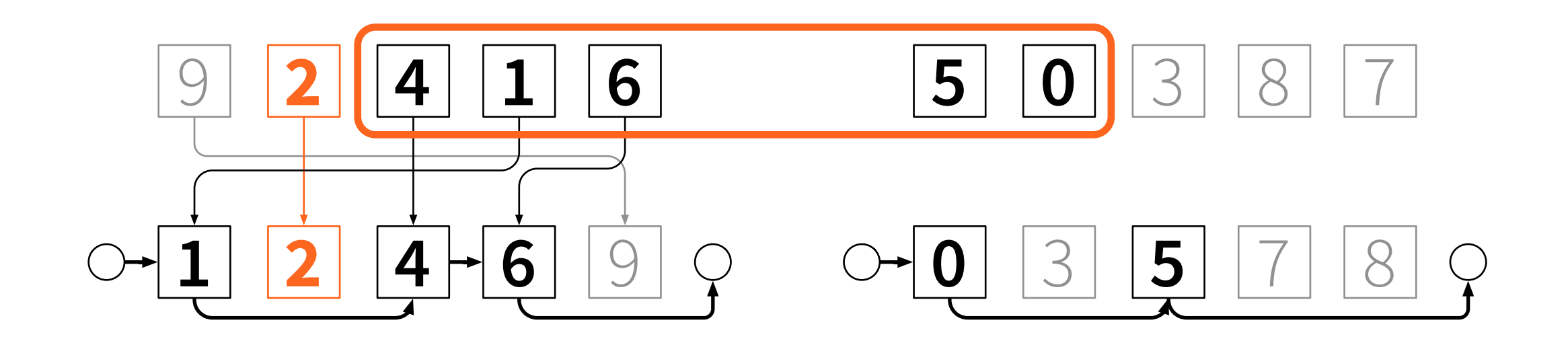

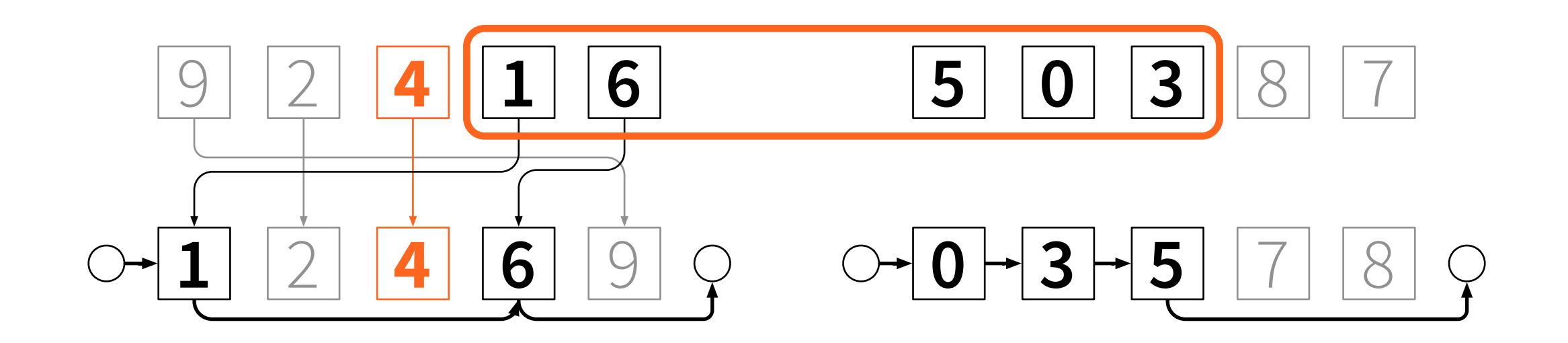

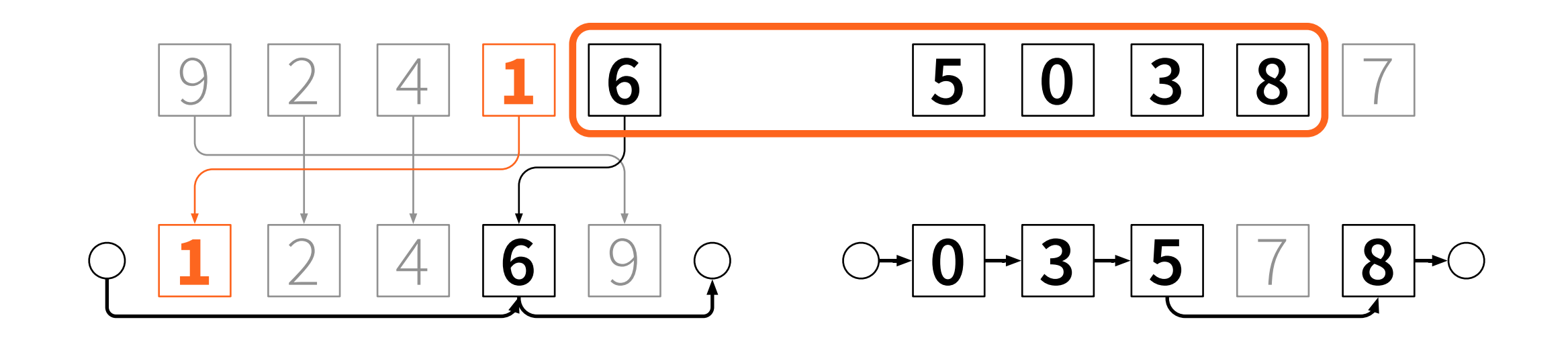

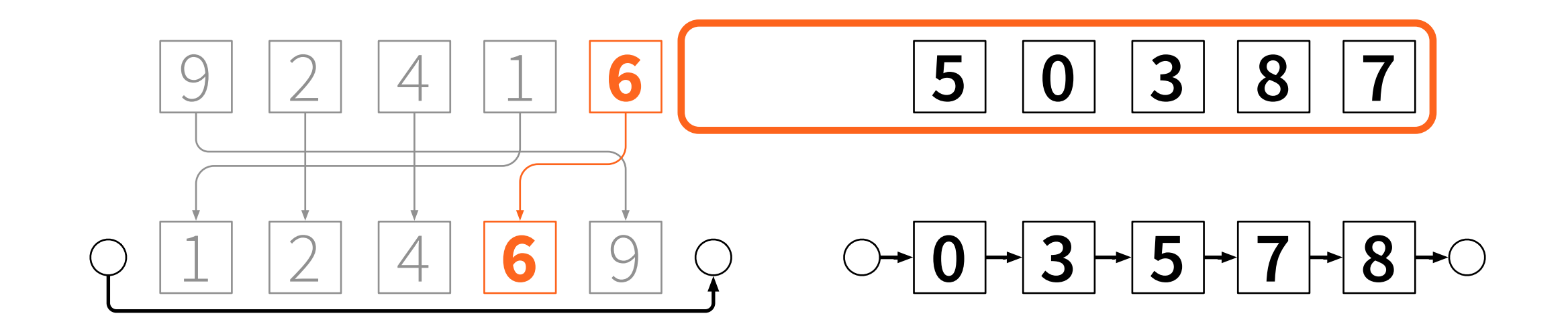

#### **• Asymmetry:**

- deletions from sorted linked lists easy
- insertions to sorted linked lists hard
- **• Reverse time!** 
	- insertions become deletions, easy

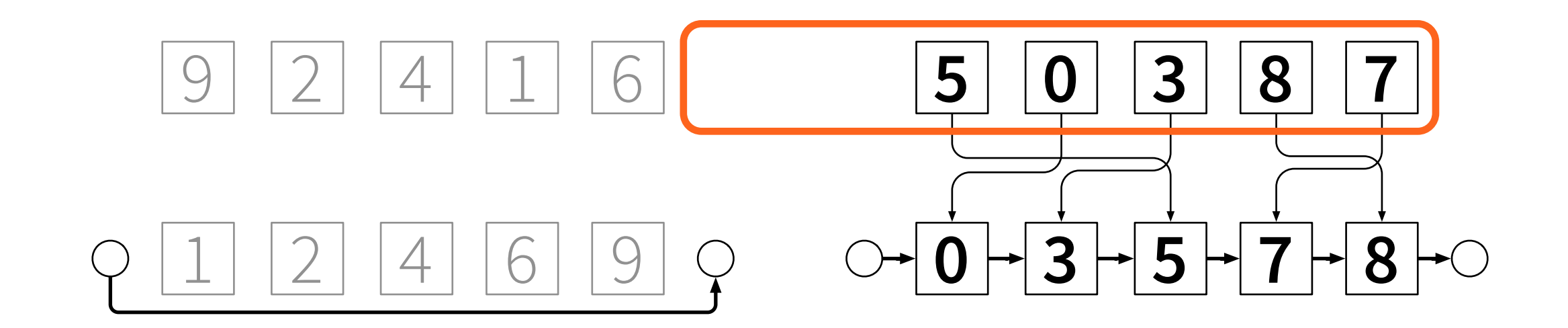

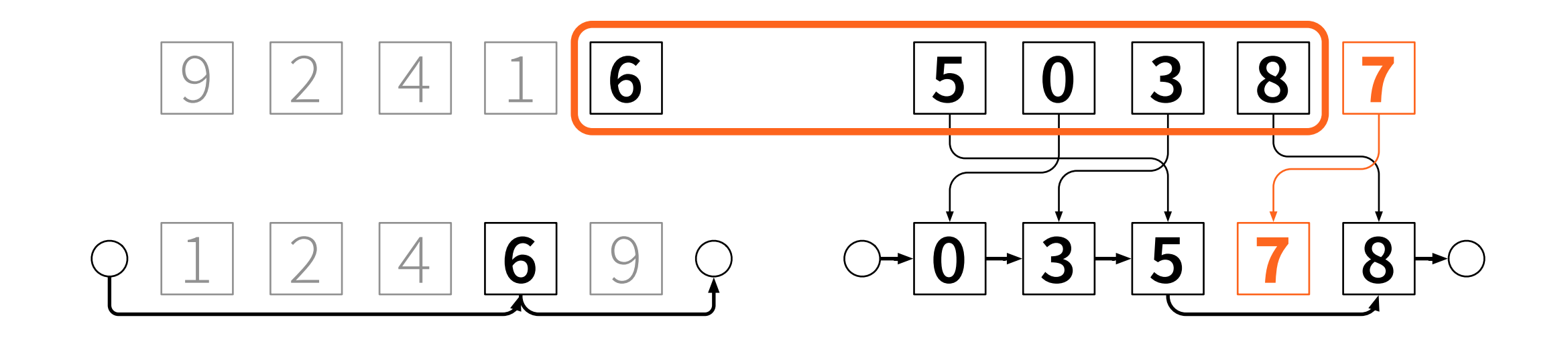

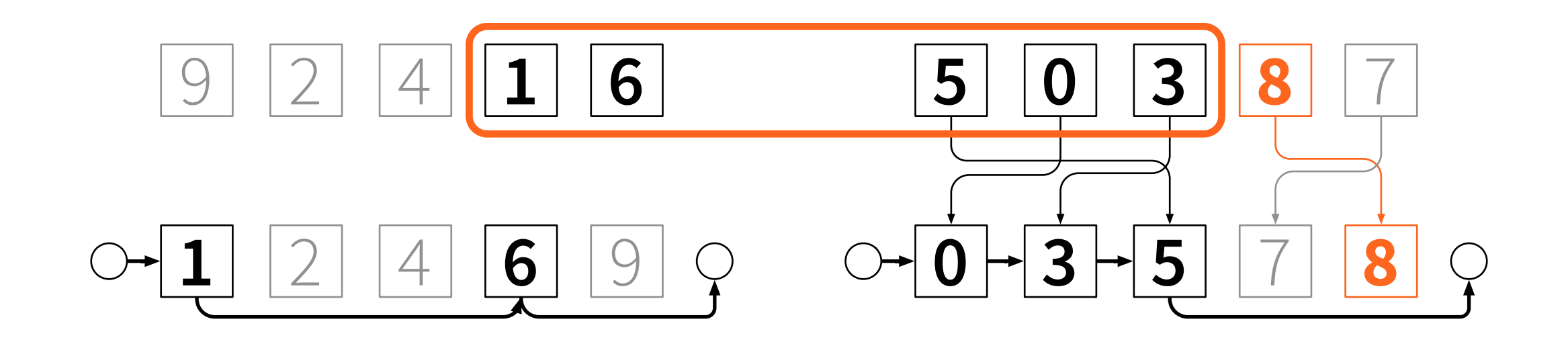

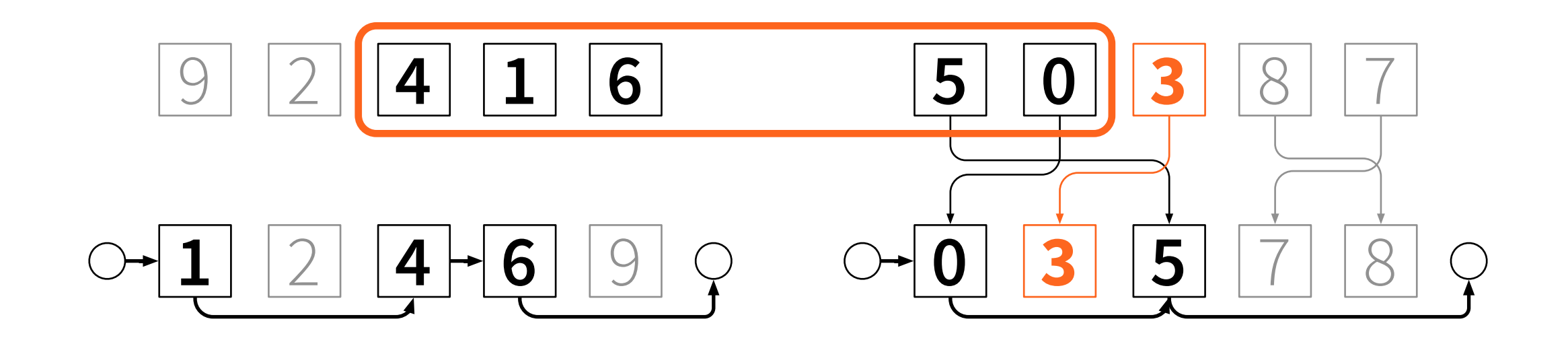

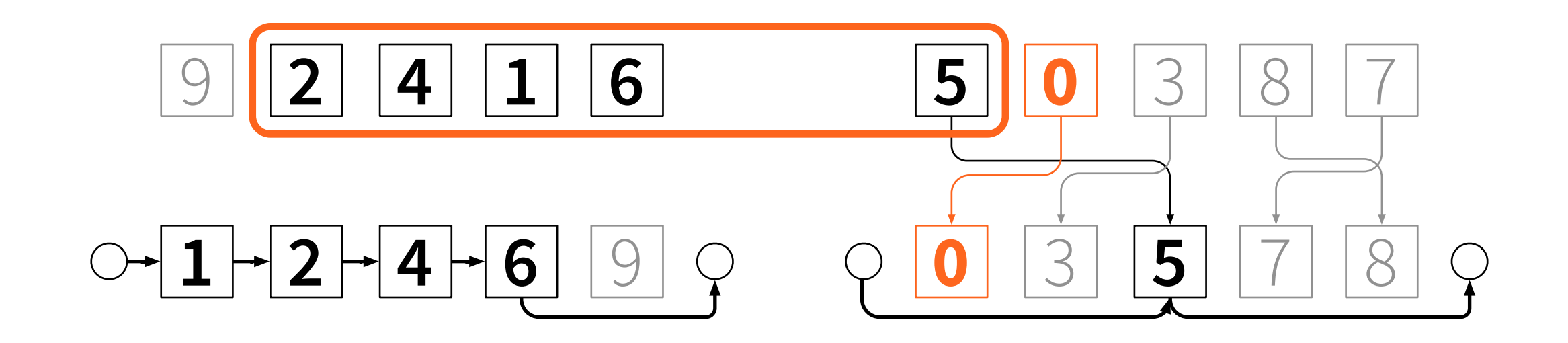

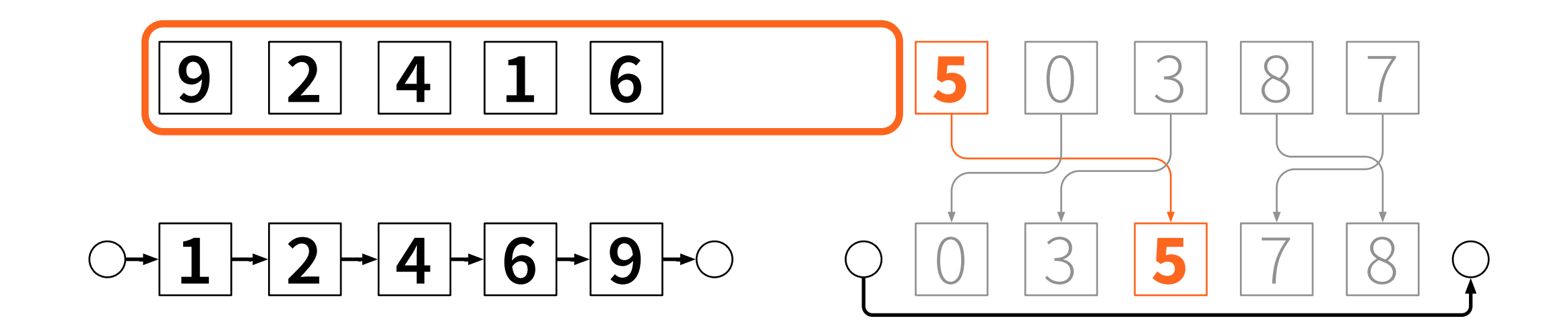

- **• Reverse time**
- **• How does this help?** 
	- insertions become deletions, nice
	- deletions become insertions, bad
- **• Solution:** *reverse time again*

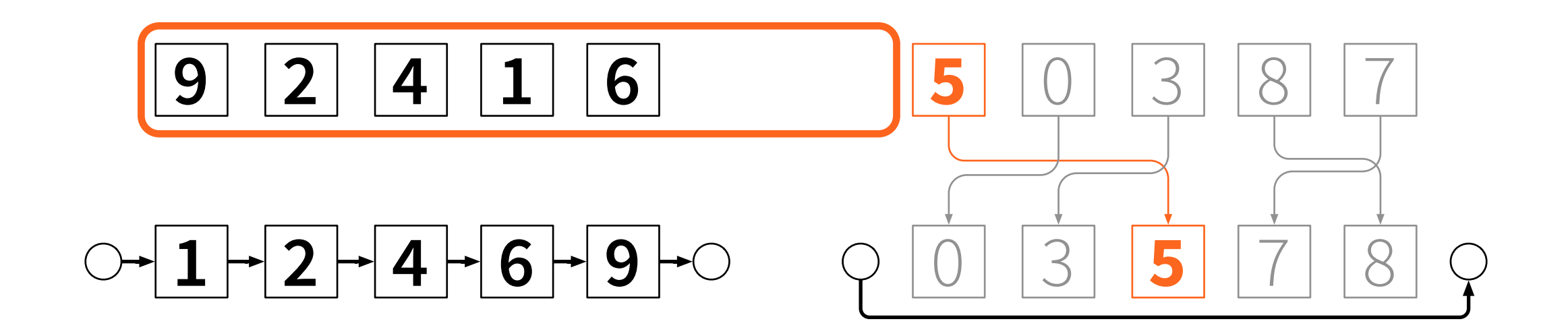

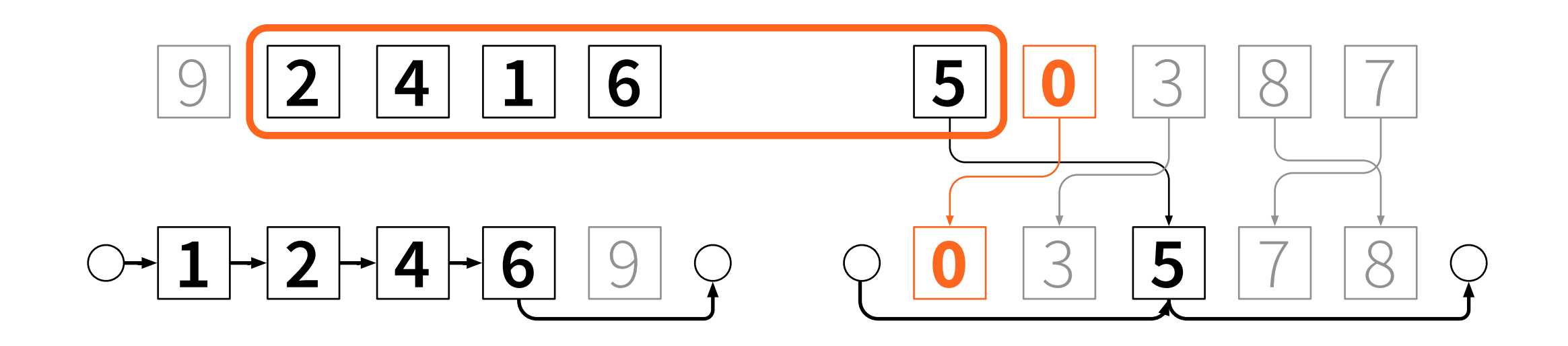

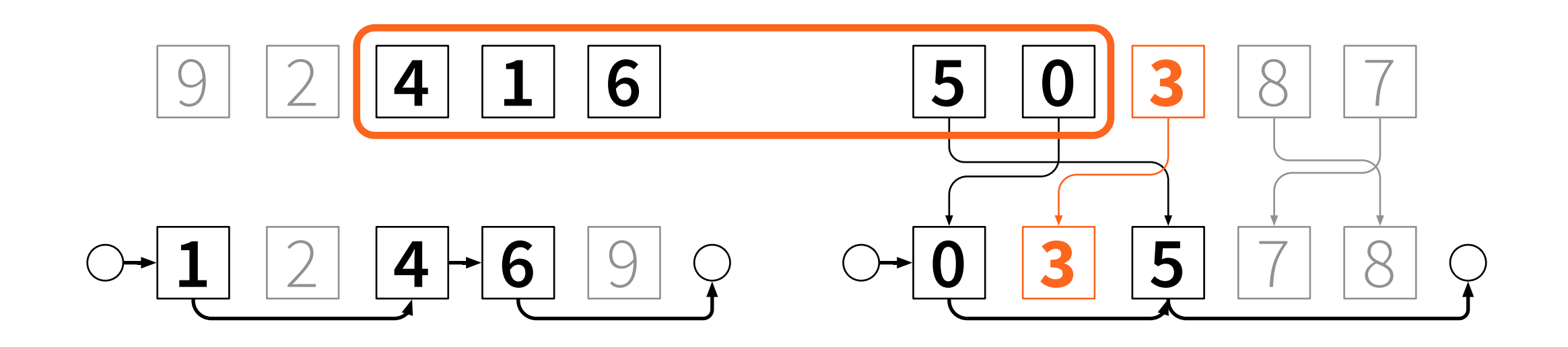

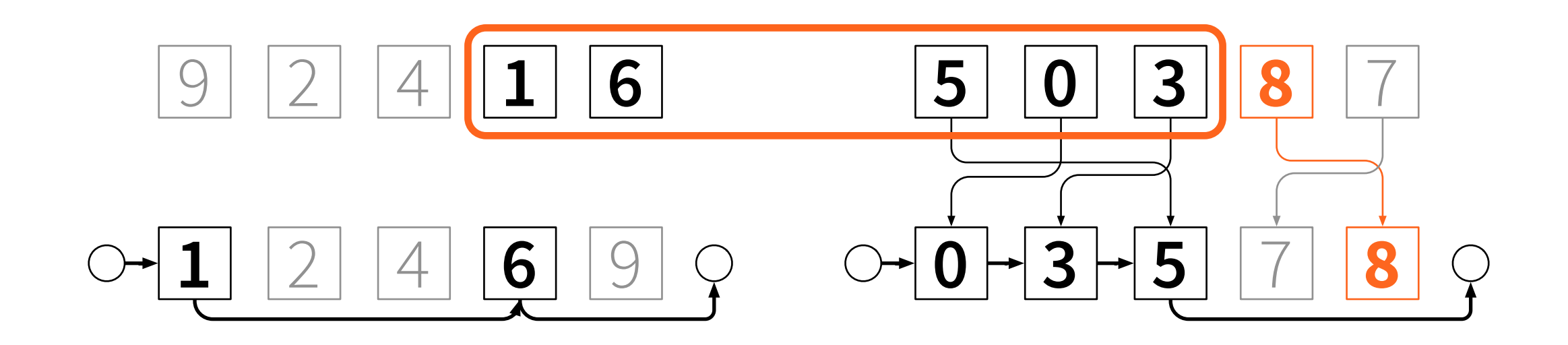

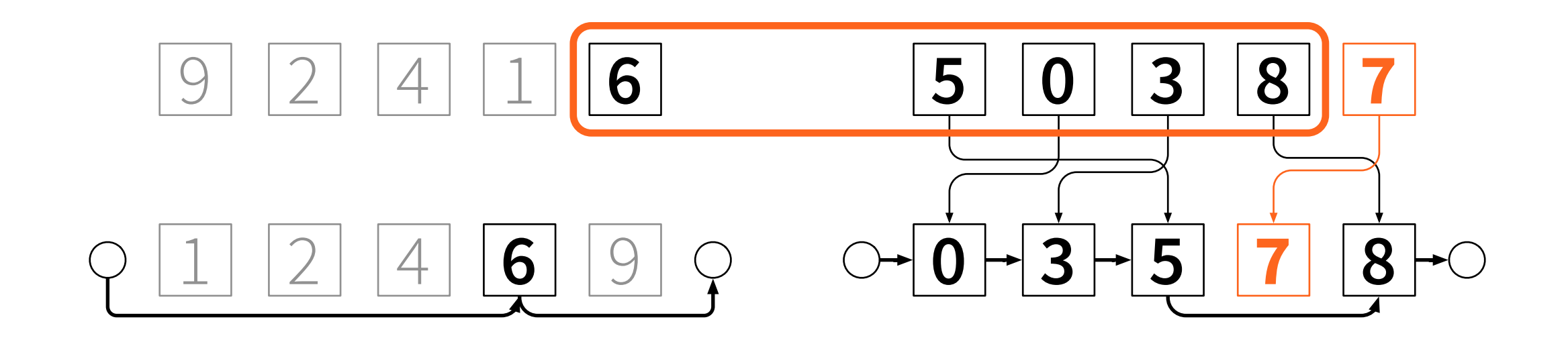

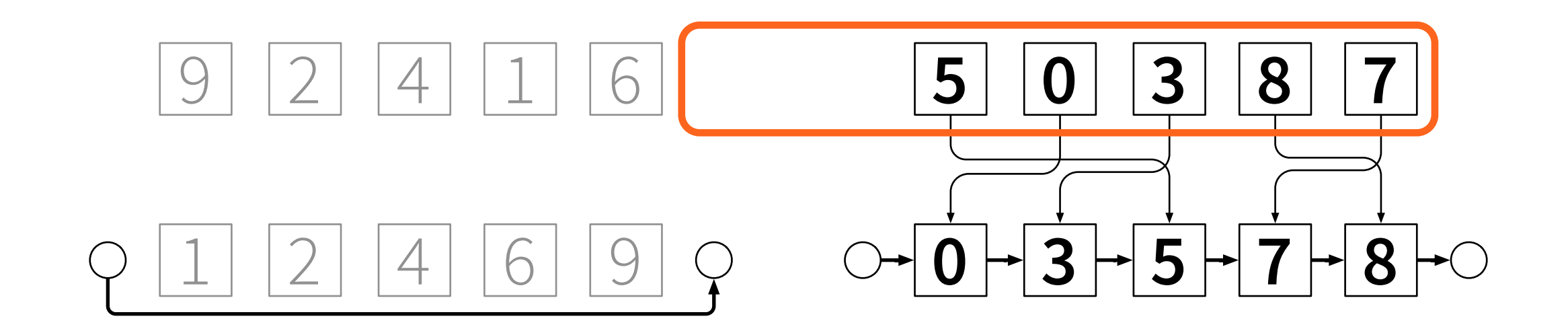

- **• Shrinking list: start with a sorted list** 
	- process one element = *one deletion*
- **• Growing list: start with a sorted list** 
	- first *delete* each element in reverse order
	- process one element = *undo one deletion*

# Undo deletions from doubly-linked lists

- **• Knuth (2000): "***dancing links***"**
- **Delete:** prev[next[*i*]]  $\leftarrow$  prev[*i*] next[prev[*i*]] ← next[*i*]
- **Undo:**  $prev[next[i]] \leftarrow i$ next[prev[*i*]] ← *i*

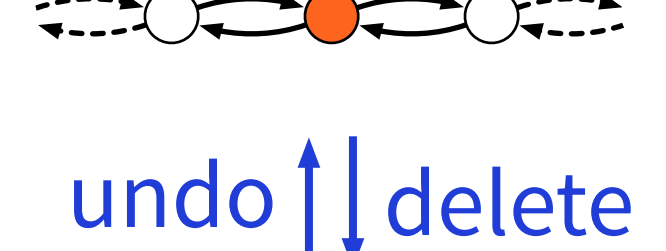

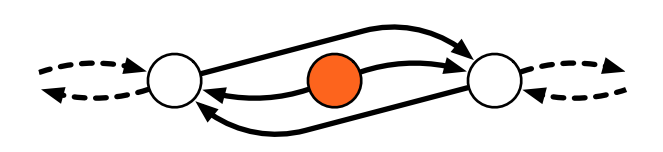

- **• Preprocessing: piecewise sorting**
- **• Sliding window = sorted doubly-linked lists** 
	- shrinking list: easy
	- growing list: reverse time twice
	- insert = undo deletion, easy with dancing links

- **• Optimal algorithm for any input distribution, for almost any model of computing** 
	- just use optimal sorting algorithm for this setting
	- then *O*(*n*) time postprocessing suffices
- **• Matching lower bound**

- **• Easy to implement**
- **• Very fast**

```
def create_array(n): 
     return [None] * n 
def sort_block(alpha): 
     pairs = [(alpha[i], i) for i in range(len(alpha))] 
     return [i for v,i in sorted(pairs)] 
class Block: 
     def __init__(self, h, alpha): 
         self.k = len(alpha) 
         self.alpha = alpha 
         self.pi = sort_block(alpha) 
         self.prev = create_array(self.k + 1) 
         self.next = create_array(self.k + 1) 
         self.tail = self.k 
         self.init_links() 
         self.m = self.pi[h] 
         self.s = h 
     def init_links(self): 
         p = self.tail 
         for i in range(self.k): 
              q = self.pi[i] 
              self.next[p] = q 
              self.prev[q] = p 
             p = q self.next[p] = self.tail 
         self.prev[self.tail] = p 
     def unwind(self): 
         for i in range(self.k-1, -1, -1): 
              self.next[self.prev[i]] = self.next[i] 
              self.prev[self.next[i]] = self.prev[i] 
         self.m = self.tail 
         self.s = 0 
     def delete(self, i): 
         self.next[self.prev[i]] = self.next[i] 
         self.prev[self.next[i]] = self.prev[i] 
         if self.is_small(i): 
              self.s -= 1 
         else: 
              if self.m == i: 
                  self.m = self.next[self.m] 
              if self.s > 0: 
                  self.m = self.prev[self.m] 
                  self.s -= 1
```

```
 def undelete(self, i): 
         self.next[self.prev[i]] = i 
         self.prev[self.next[i]] = i 
         if self.is_small(i): 
              self.m = self.prev[self.m] 
     def advance(self): 
         self.m = self.next[self.m] 
         self.s += 1 
     def at_end(self): 
         return self.m == self.tail 
     def peek(self): 
         return float('Inf') if self.at_end() \
         else self.alpha[self.m] 
     def get_pair(self, i): 
         return (self.alpha[i], i) 
     def is_small(self, i): 
         return self.at_end() or \ 
         self.get_pair(i) < self.get_pair(self.m) 
def sort_median(h, b, x): 
    k = 2 * h + 1 B = Block(h, x[0:k]) 
    y = [1] y.append(B.peek()) 
     for j in range(1, b): 
        A = BB = Block(h, x[j*k:(j+1)*k]) B.unwind() 
         for i in range(k): 
              A.delete(i) 
              B.undelete(i) 
              if A.s + B.s < h: 
                  if A.peek() <= B.peek(): 
                       A.advance() 
                  else: 
                       B.advance() 
              y.append(min(A.peek(), B.peek())) 
     return y
```
*complete Python implementation*

 $bh = 10^5$ 

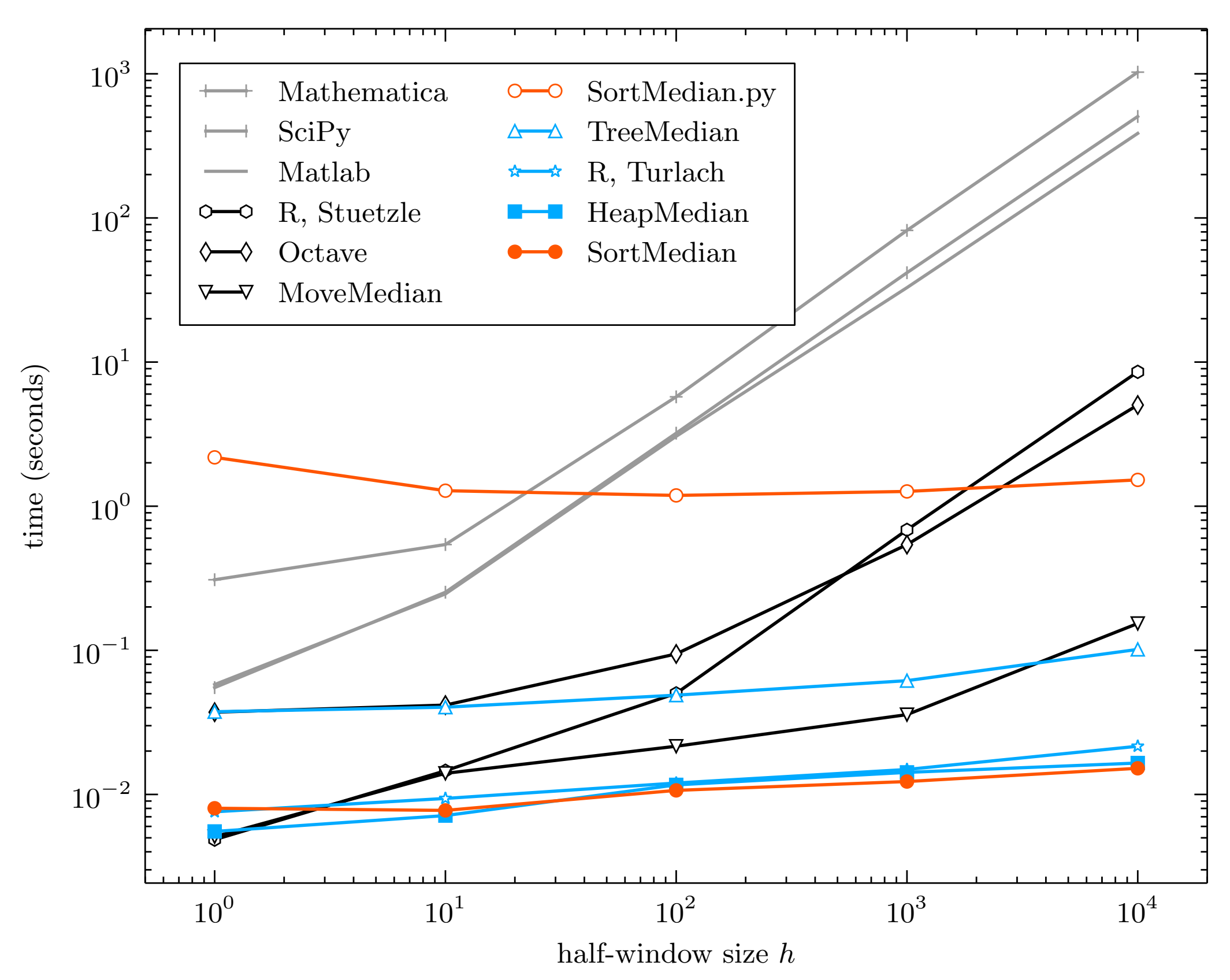

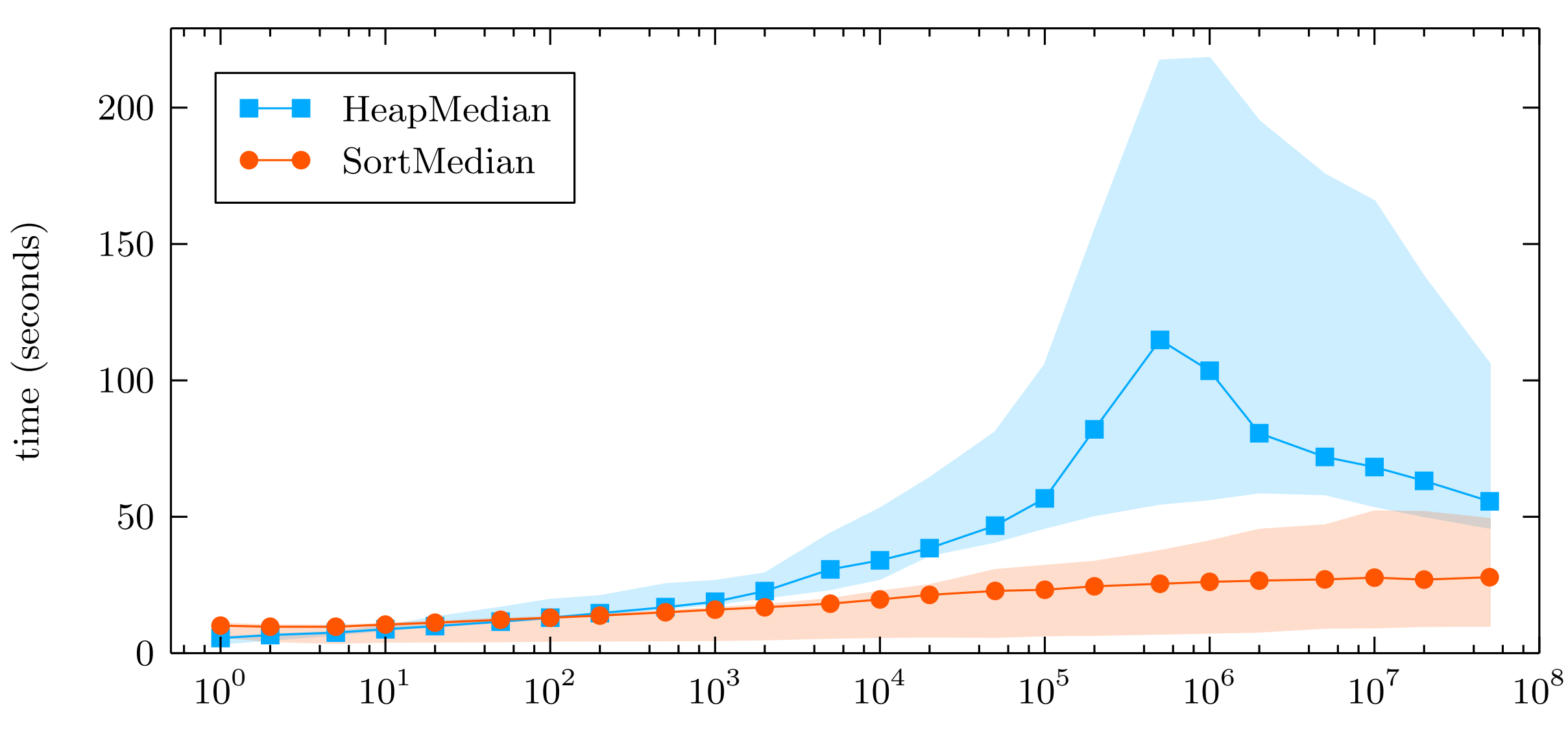

 $bh = 10<sup>8</sup>$ , all generators

half-window size *h*

### Conclusions

- **• Median filtering ≈** *piecewise sorting*
- **• In theory and in practice**
- **• arXiv:1406.1717**

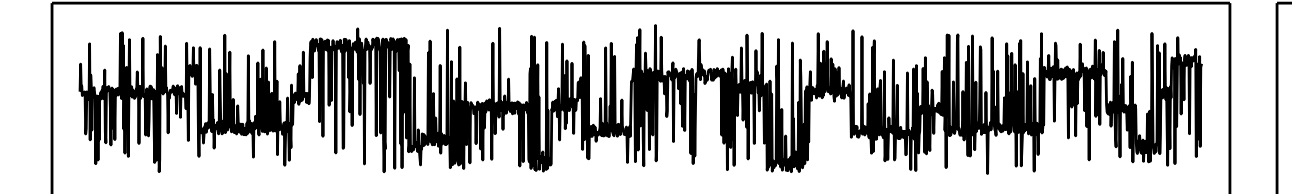